## How to generate barcode from service for windows service in VB.NET using ByteScout Barcode SDK

See how to generate barcode from service to have windows service in VB.NET

Sample source codes below will show you how to cope with a difficult task, for example, windows service in VB.NET. ByteScout Barcode SDK helps with windows service in VB.NET. ByteScout Barcode SDK is the fully featured library to generate barcodes. Supports QR Code, Code 39, Code 128, UPC, GS1, GS-128, PDF417, Datamatrix and many other barcode types. Includes various options for barcode generation to ensure output quality, add barcodes to new or existing pdf files and images.

This rich sample source code in VB.NET for ByteScout Barcode SDK includes the number of functions and options you should do calling the API to implement windows service. For implimentation of this functionality, please copy and paste code below into your app using code editor. Then compile and run your app. Tutorials are available along with installed ByteScout Barcode SDK if you'd like to dive deeper into the topic and the details of the API.

Trial version of ByteScout is available for free download from our website. This and other source code samples for VB.NET and other programming languages are available.

VB.NET - Program.vb

```
Imports System.Collections.Generic
Imports System.ServiceProcess
Imports System.Text
NotInheritable Class Program
        Private Sub New()
        End Sub
        T , T , T''' The main entry point for the application.
        Friend Shared Sub Main()
                Dim servicesToRun As ServiceBase() = New ServiceBase() {New
Service1()}
                ServiceBase.Run(servicesToRun)
        End Sub
End Class
```

```
Partial Class ProjectInstaller
        '''''' Required designer variable.
        Private components As System.ComponentModel.IContainer = Nothing
        ''' Clean up any resources being used.
        ''' true if managed resources should be disposed; otherwise, false.
        Protected Overrides Sub Dispose(disposing As Boolean)
                If disposing AndAlso (components IsNot Nothing) Then
                        components.Dispose()
                End If
                MyBase.Dispose(disposing)
        End Sub
        #Region "Component Designer generated code"
        ''' Required method for Designer support - do not modify
        ''' the contents of this method with the code editor.
        \mathbf{v}Private Sub InitializeComponent()
                Me.serviceProcessInstaller1 = New
System.ServiceProcess.ServiceProcessInstaller()
                Me.serviceInstaller1 = New System.ServiceProcess.ServiceInstaller()
                '' serviceProcessInstaller1
                Me.serviceProcessInstaller1.Account =
System.ServiceProcess.ServiceAccount.LocalSystem
                Me.serviceProcessInstaller1.Password = Nothing
                Me.serviceProcessInstaller1.Username = Nothing
                ' serviceInstaller1
                'Me.serviceInstaller1.ServiceName = "Service1"
                ' ProjectInstaller
                Me.Installers.AddRange(New System.Configuration.Install.Installer()
{Me.serviceProcessInstaller1, Me.serviceInstaller1})
```

```
End Sub
```
## #End Region

Private serviceProcessInstaller1 As System.ServiceProcess.ServiceProcessInstaller Private serviceInstaller1 As System.ServiceProcess.ServiceInstaller End Class

VB.NET - ProjectInstaller.vb

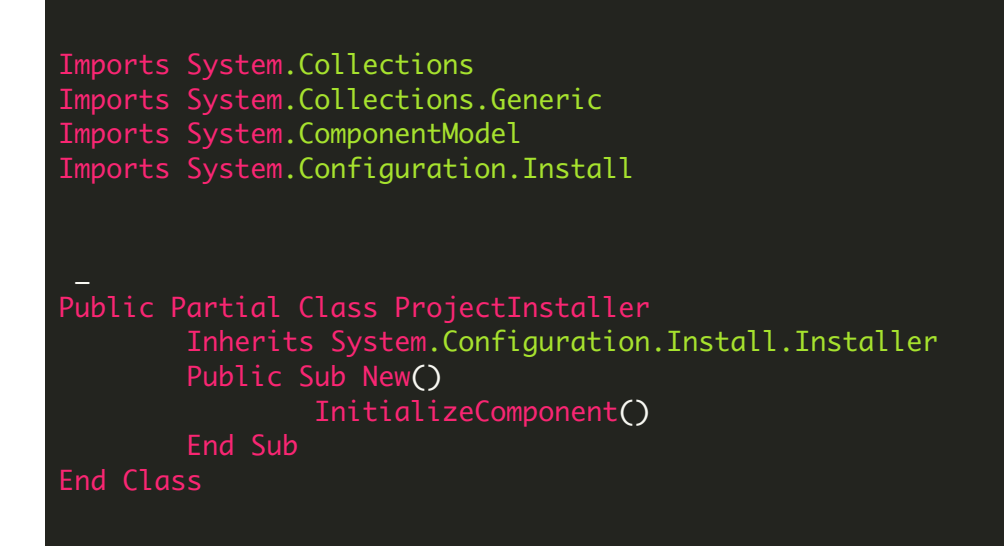

VB.NET - Service1.Designer.vb

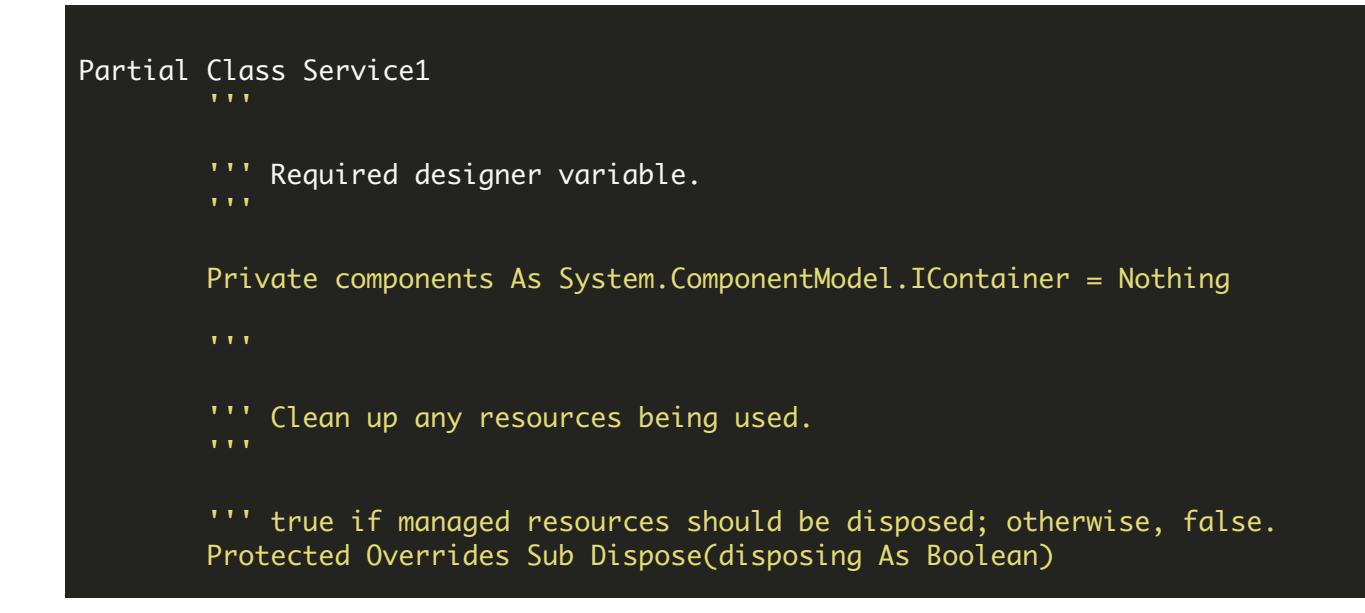

```
If disposing AndAlso (components IsNot Nothing) Then
                        components.Dispose()
                End If
                MyBase.Dispose(disposing)
        End Sub
        #Region "Component Designer generated code"
        ''' Required method for Designer support - do not modify
        ''' the contents of this method with the code editor.
        Private Sub InitializeComponent()
                Me.eventLog1 = New System.Diagnostics.EventLog()
                DirectCast(Me.eventLog1,
System.ComponentModel.ISupportInitialize).BeginInit()
                ' Service1
                'Me.ServiceName = "Service1"
                DirectCast(Me.eventLog1,
System.ComponentModel.ISupportInitialize).EndInit()
       End Sub
       #End Region
       Private eventLog1 As System.Diagnostics.EventLog
End Class
```
VB.NET - Service1.vb

```
Imports System.IO
Imports System.ServiceProcess
Imports System.Timers
Imports Bytescout.BarCode
Public Partial Class Service1
        Inherits ServiceBase
        Private _timer As Timer = Nothing
        Public Sub New()
                InitializeComponent()
                If Not System.Diagnostics.EventLog.SourceExists("MySource") Then
                        System.Diagnostics.EventLog.CreateEventSource("MySource",
"MyNewLog")
                End If
```

```
eventLog1.Source = "MySource"
                eventLog1.Log = "MyNewLog"
        End Sub
        Protected Overrides Sub OnStart(args As String())
                eventLog1.WriteEntry("In OnStart")
                If _timer IsNot Nothing Then
                        _timer.[Stop]()
                        RemoveHandler _timer.Elapsed, AddressOf Timer_Elapsed
                        _timer.Dispose()
                End If
                \tanctan x = \text{New Timer}(5000)AddHandler _timer.Elapsed, AddressOf Timer_Elapsed
                _timer.Start()
        End Sub
        Protected Overrides Sub OnStop()
                eventLog1.WriteEntry("In OnStop.")
                If _timer IsNot Nothing Then
                        _timer.[Stop]()
                        RemoveHandler _timer.Elapsed, AddressOf Timer_Elapsed
                        _timer.Dispose()
                        _timer = Nothing
                End If
        End Sub
        Private Sub Timer_Elapsed(sender As Object, e As ElapsedEventArgs)
                Dim barcode As Barcode = Nothing
                Try
                         ' Generate sample barcode value by random number
                        Dim random As New Random()
                        Dim barcodeValue As String = "(00)" & random. [Next]
().ToString("000000000000000000")
                         ' Create Bytescout.BarCode object and setup the barcode
                        barcode = New Barcode("demo", "demo")
                        barcode.Symbology = SymbologyType.GS1_128
                        barcode.Value = barcodeValue
                        Dim outputDirectory As String = "c:\barcodes"
                        If Not Directory.Exists(outputDirectory) Then
                                Directory.CreateDirectory(outputDirectory)
                        End If
                        Dim fileName As String = barcodeValue & ".pdf"
                        Dim filePath As String = Path.Combine(outputDirectory,
fileName)
                         ' Save barcode to new PDF file
                        barcode.DrawToNewPDF(filePath, 500, 500, 50, 50)
                                 ' Sending email message example:
                                 ' System.Net.Mail.MailMessage message = new
```

```
System.Net.Mail.MailMessage();
1
                                  message.To.Add("luckyperson@online.microsoft.com");
' message.Subject = fileName;
                                  message.From = new
System.Net.Mail.MailAddress("From@online.microsoft.com");
١
                                 message.Body = "This is the message body";
                                  message.Attachments.Add(new
System.Net.Mail.Attachment(filePath));
١
                                  System.Net.Mail.SmtpClient smtp = new
System.Net.Mail.SmtpClient("your_smtp_host");
١
                                  smtp.Send(message);
                        eventLog1.WriteEntry("Generated " & fileName)
                Catch exception As Exception
                        eventLog1.WriteEntry(exception.Message)
                Finally
                        If barcode IsNot Nothing Then
                                 barcode.Dispose()
                        End If
                End Try
        End Sub
End Class
```
FOR MORE INFORMATION AND FREE TRIAL:

Download Free Trial SDK [\(on-premise](https://bytescout.com/download/web-installer?utm_source=pdf-source-code-sample) version)

Read more about [ByteScout](https://bytescout.com/products/developer/barcodesdk/bytescoutbarcodesdk.html?utm_source=pdf-source-code-sample) Barcode SDK

Explore [documentation](https://bytescout.com/documentation/index.html)

Visit [www.ByteScout.com](https://bytescout.com/?utm_source=pdf-source-code-sample)

or

Get Your Free API Key for [www.PDF.co](https://pdf.co/) Web API